# **QGIS Application - Bug report #11456 canvas do not refresh anymore after adding a new feature in a vector layer**

*2014-10-21 01:53 AM - Giovanni Manghi*

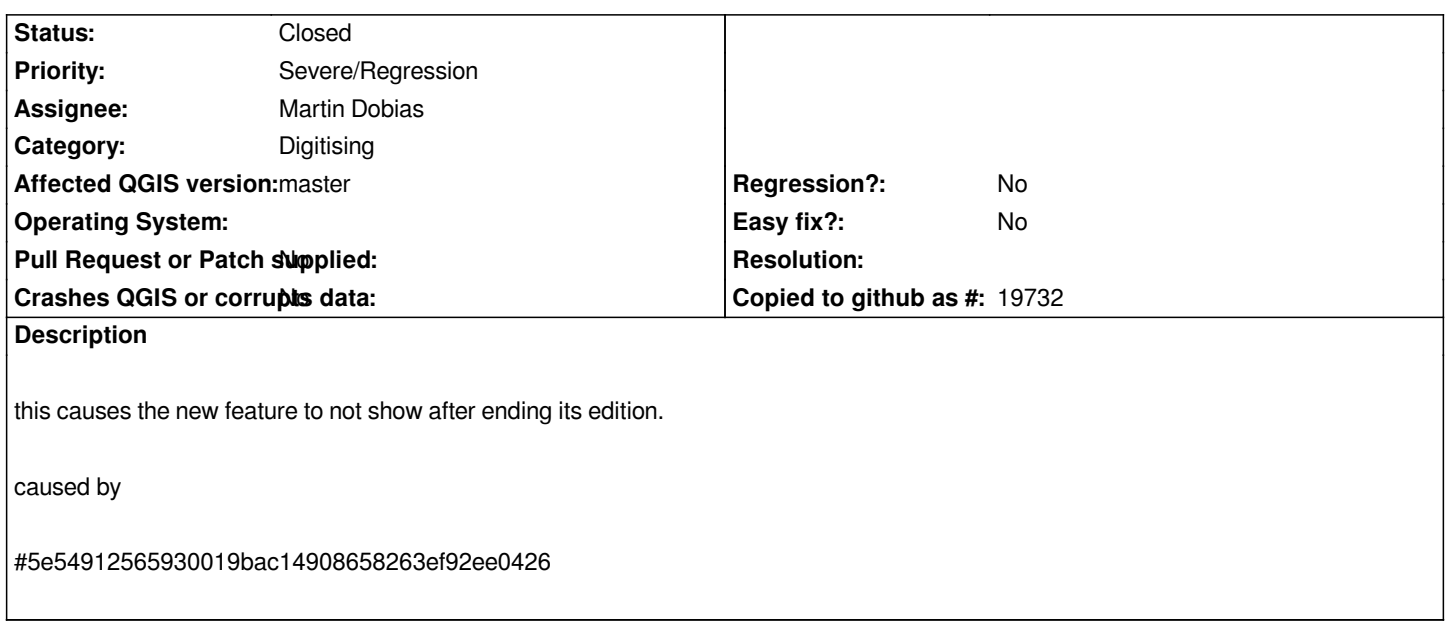

#### **Associated revisions**

**Revision ba8a60f6 - 2014-10-21 01:11 PM - Martin Dobias**

*Fix #11456 (canvas not refreshed anymore after adding a new feature)*

*Resorted to a "minimalist" fix - other solutions would potentially break even more stuff. The handling of non-modal dialogs for add/edit feature attributes + handling of isModified() should be addressed at some point.*

#### **History**

## **#1 - 2014-10-21 02:23 AM - Martin Dobias**

*- Assignee set to Martin Dobias*

### **#2 - 2014-10-21 04:14 AM - Martin Dobias**

*- Status changed from Open to Closed*

*Fixed in changeset commit:"ba8a60f67b402b1367cfe4b41fe968d1af1fa52d".*